# Biblioteca Digital para la FCEN-UBA utilizando Greenstone

#### **Biblioteca Central Dr. Luis F. Leloir.**

Facultad de Ciencias Exactas y Naturales. Universidad de Buenos Aires.

#### **Formulario para autorizar la publicación de las tesis doctorales**

- El Consejo Directivo aprueba un formulario que les permite a los autores autorizar la publicación de su tesis doctoral
- El formulario admite tres formas de autorización: Total, parcial y con embargo
- El formulario debe de ser firmado por el autor y por el director del doctorando.

## **La Colección de Tesis Doctorales**

**Visualización de los resultados de búsqueda**

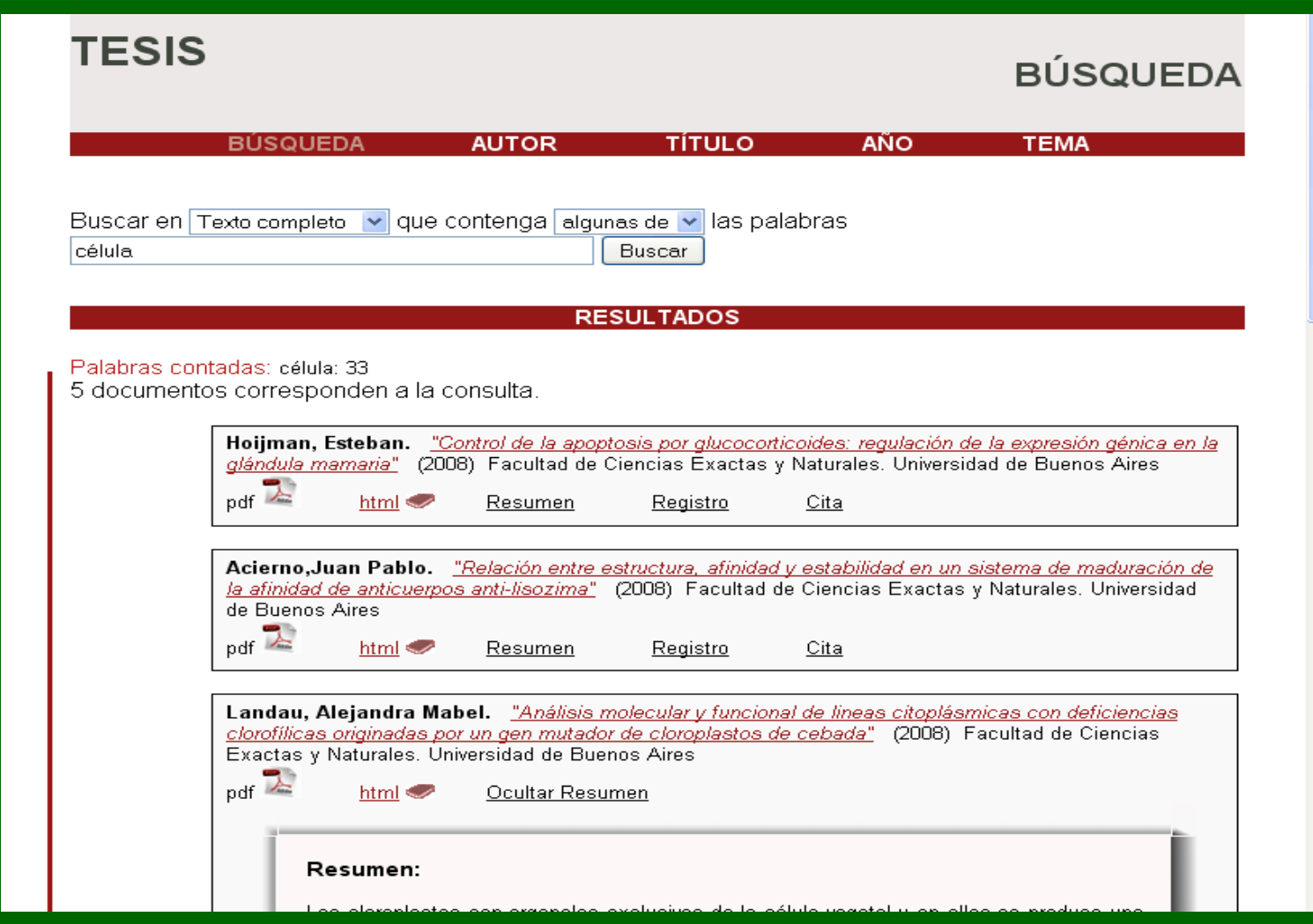

### **La Colección de Tesis Doctorales**

#### **Visualización del registro y la cita**

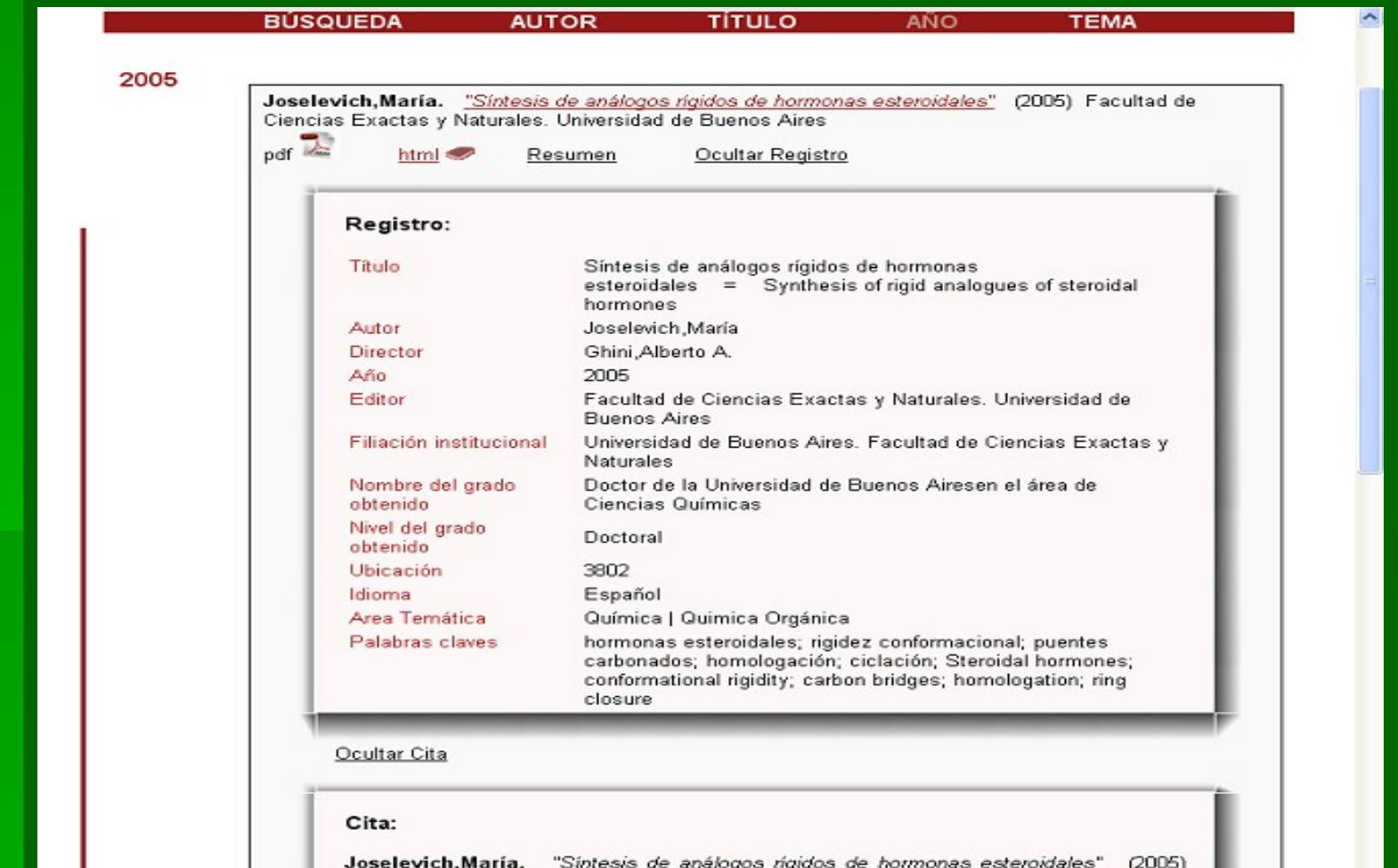

Facultad de Ciencias Exactas y Naturales. Universidad de Buenos Aires

## **La Colección de Tesis Doctorales**

**Visualización del texto completo en formato html**

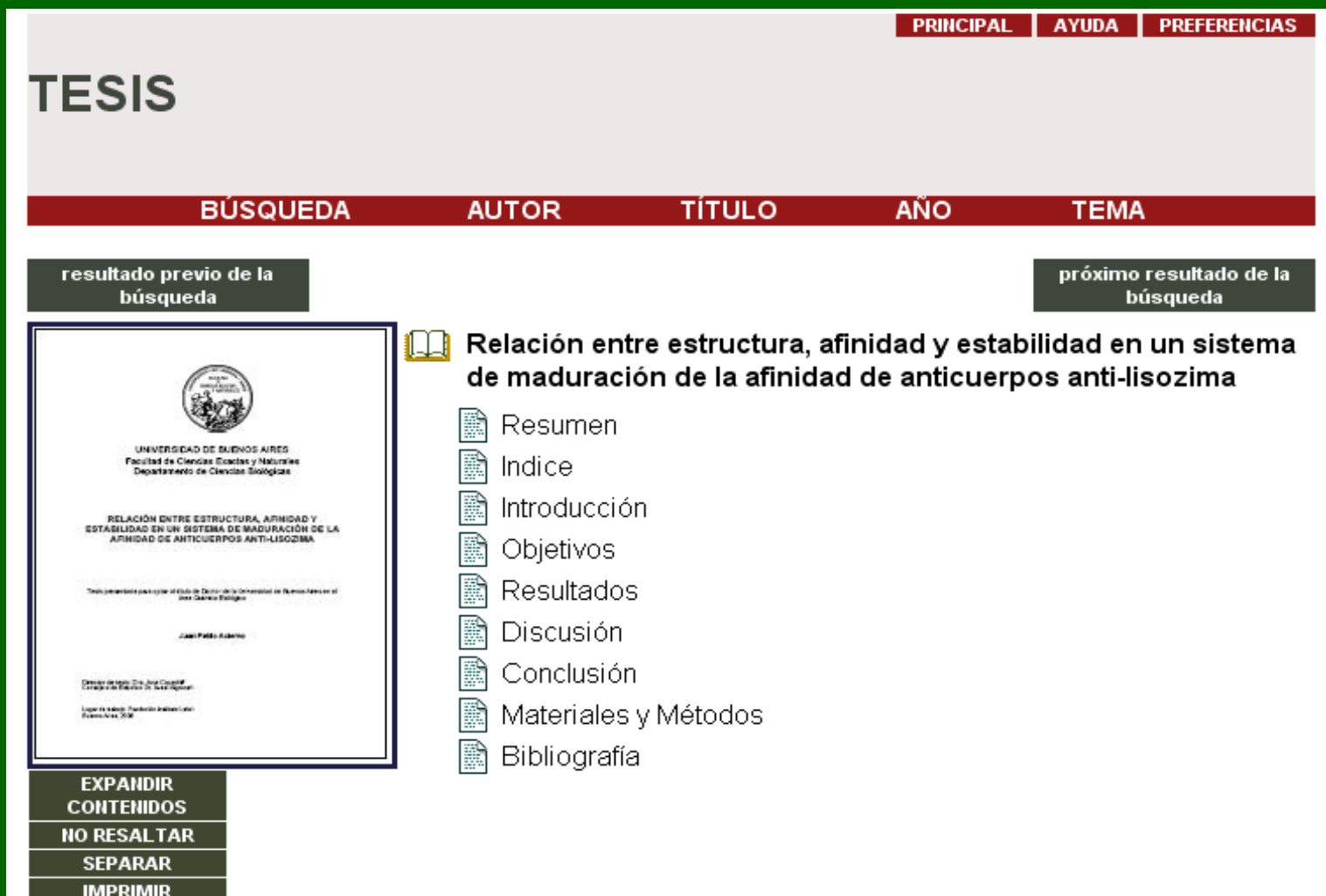

# **La Colección de Fotografías**

#### **Visualización del listado por fecha**

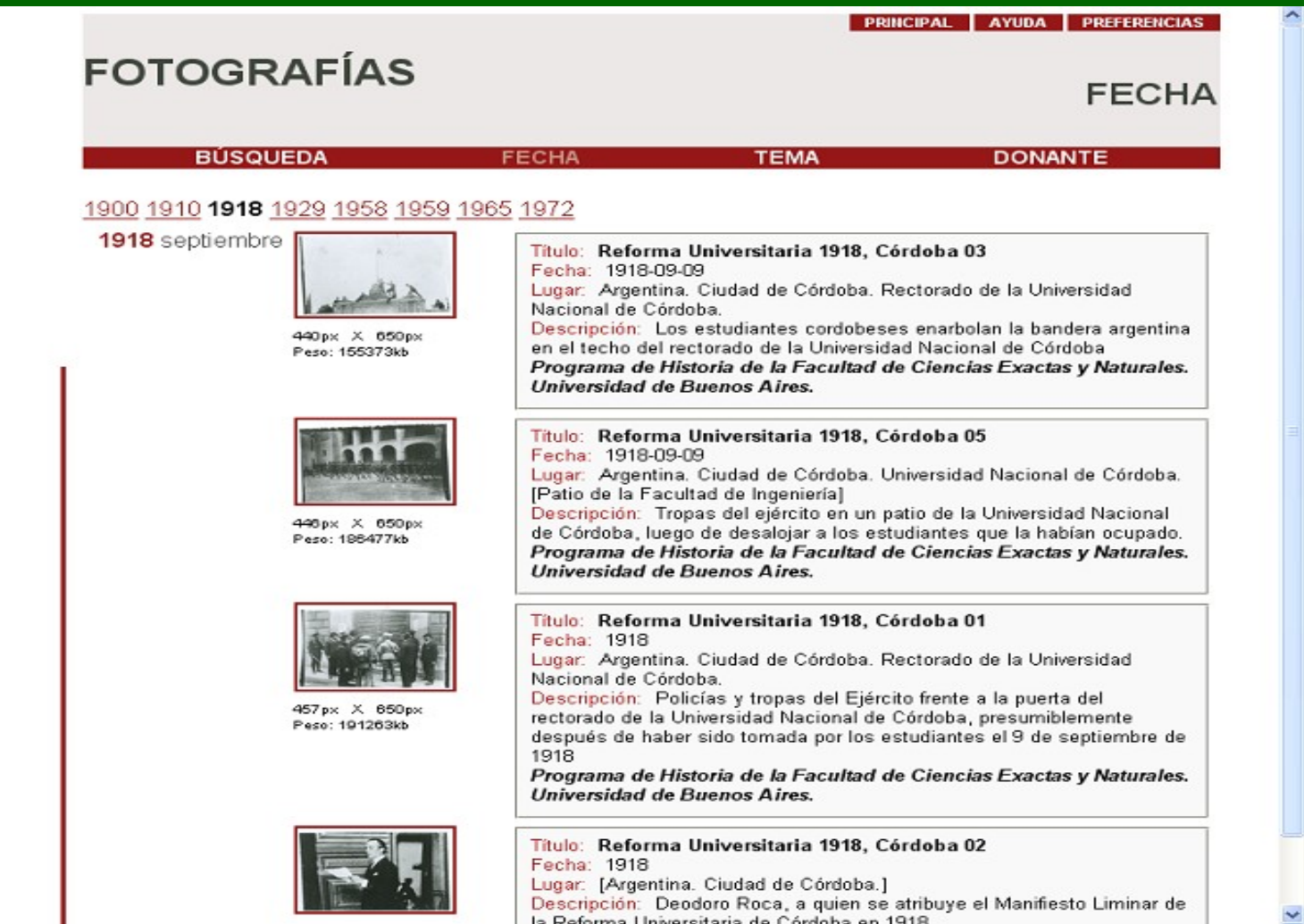

### **La Colección de Publicaciones**

#### **Visualización del documento**

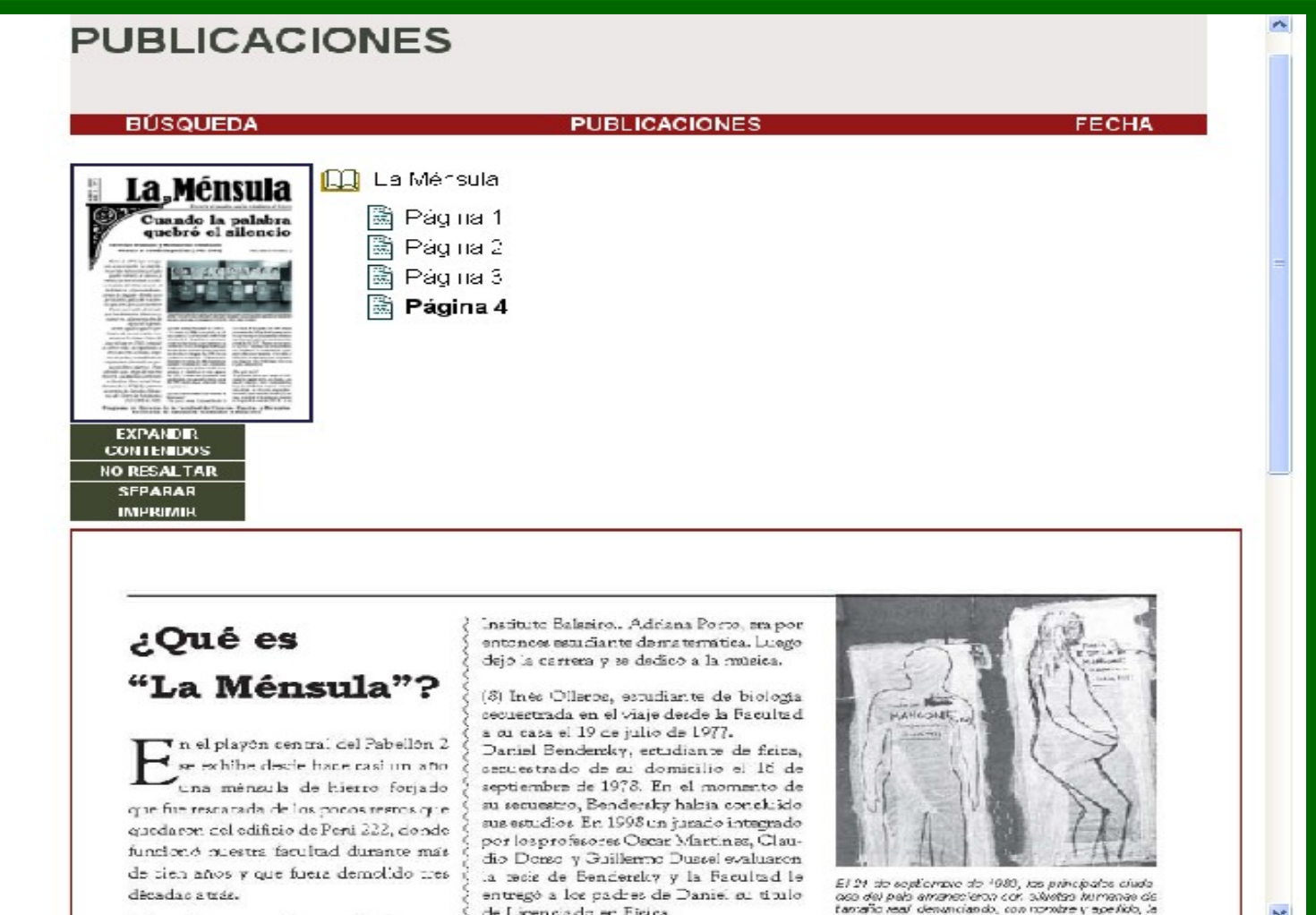

< de Licenciado en Fisica.

 $\sim$   $\sim$   $\sim$   $\sim$ 

 $\sim$ 

cionariare Vin da manureza.